$<<$ Flash CS3

书名:<<Flash CS3中文版标准培训教程>>

- 13 ISBN 9787111240396
- 10 ISBN 7111240391

出版时间:2008-5

页数:328

字数:519000

extended by PDF and the PDF

http://www.tushu007.com

, tushu007.com

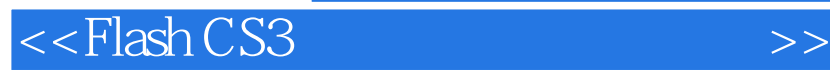

本书从Flash CS3的基本操作、基本知识开始讲解,按照动画制作流程,从素材绘制、导入、动画制作

FlashCS3

 $,$  tushu007.com

 $F$ lash cs3 $F$ Flash Flash CS3

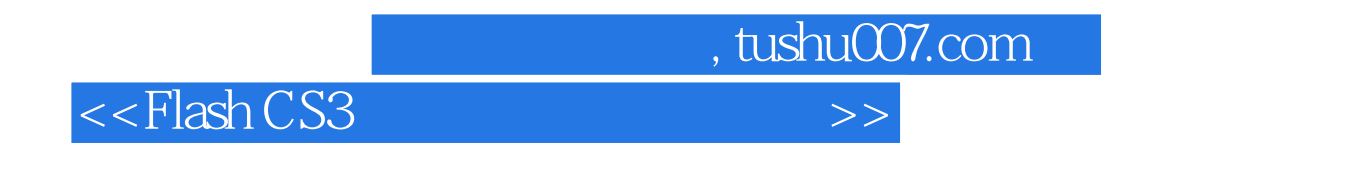

向宁,资深Flash 动画讲师,长期从事计算机领域的和科研工作,主研重点项目2项,发表论文十余篇  $5$ 

<<Flash CS3

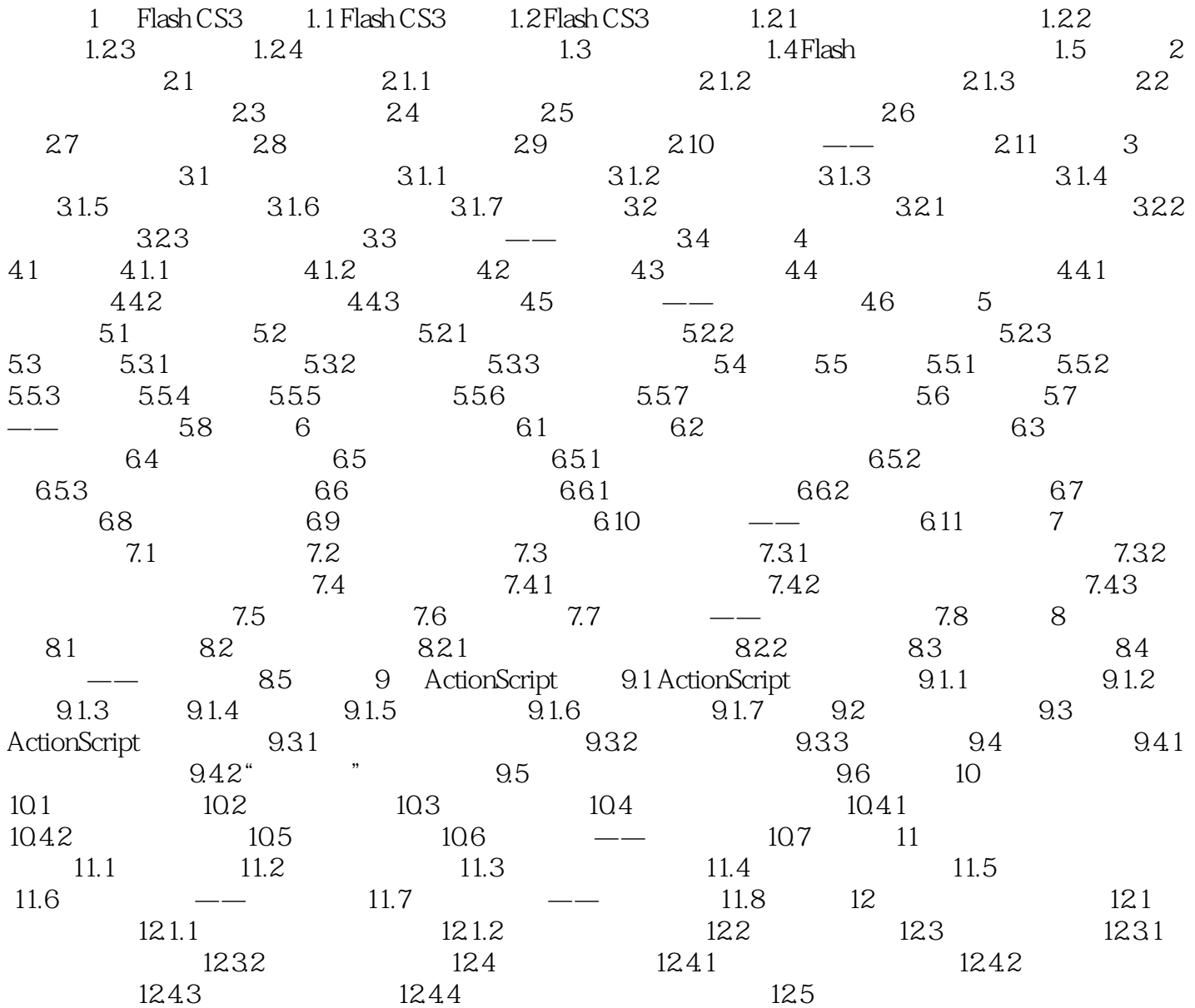

 $,$  tushu007.com

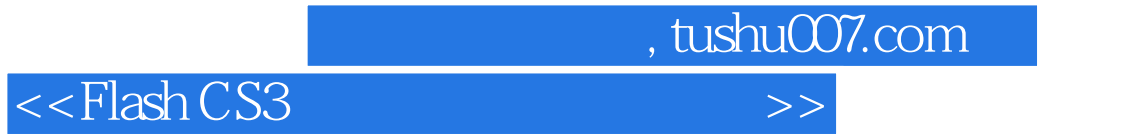

本站所提供下载的PDF图书仅提供预览和简介,请支持正版图书。

更多资源请访问:http://www.tushu007.com